## **UART to I2C Write**

#### Host---->UART\_Root

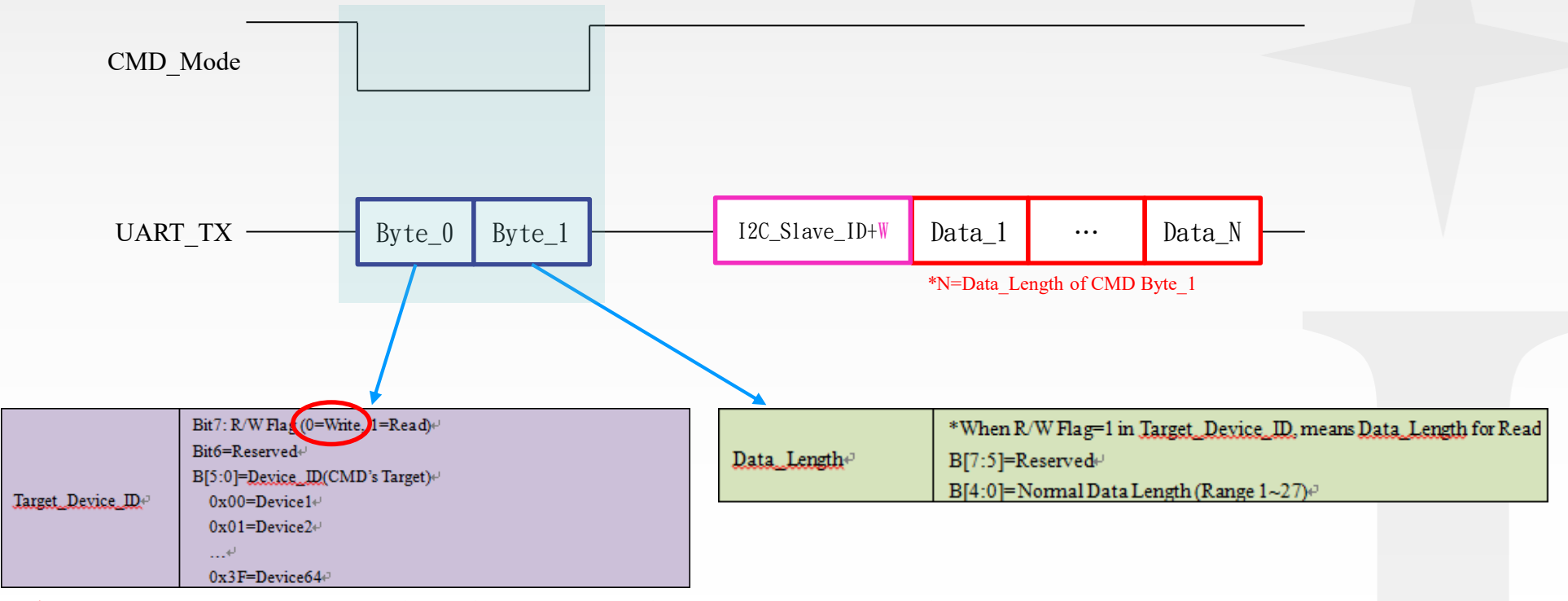

\*每個Write程序都要有 CMD Mode(2Byte) + Data Mode(I2C Slave ID+W + Data), 否則視為無效操作

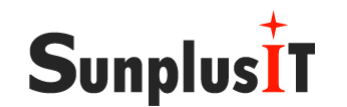

The Best Controller & Peripheral IC Solutions Provider

 $\overline{1}$ 

## **UART to I2C Read**

#### Host---->UART\_Root

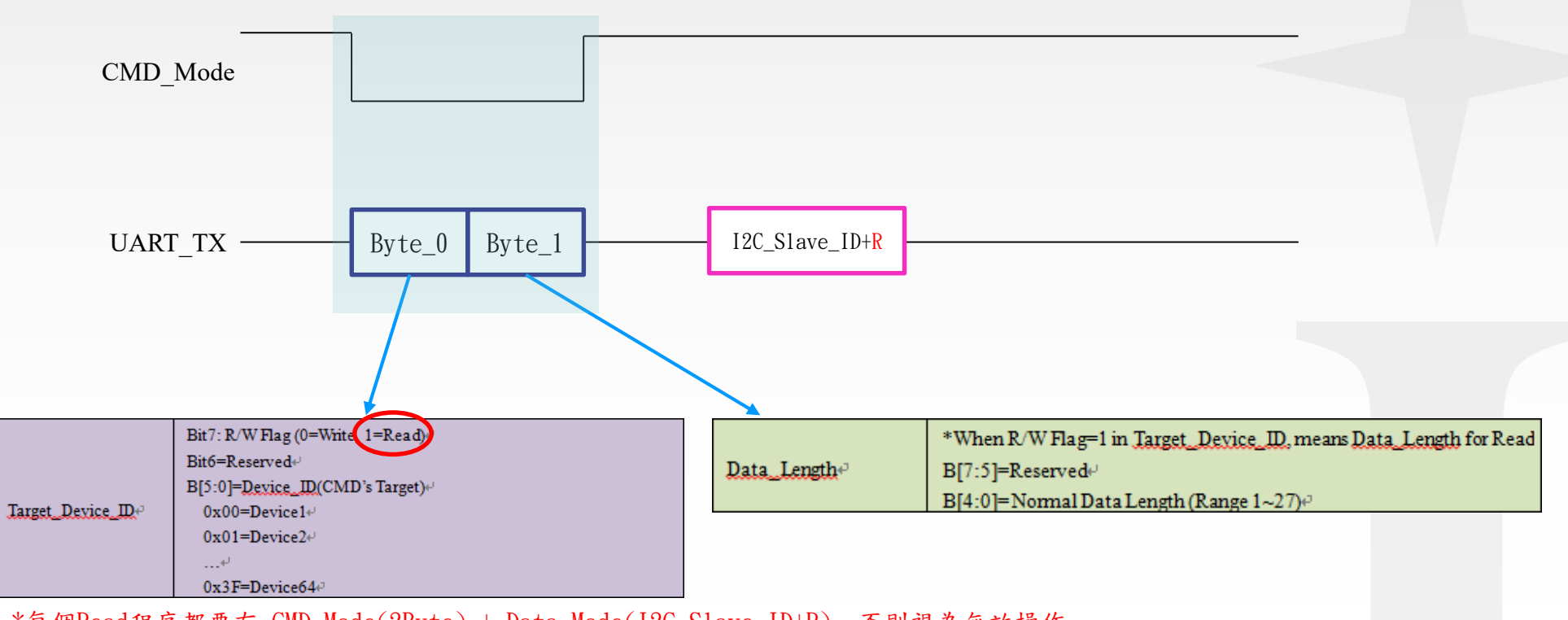

\*每個Read程序都要有 CMD Mode(2Byte) + Data Mode(I2C Slave ID+R), 否則視為無效操作

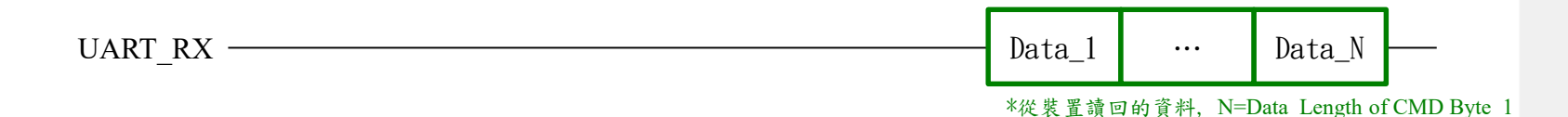

# SunplusIT

The Best Controller & Peripheral IC Solutions Provider